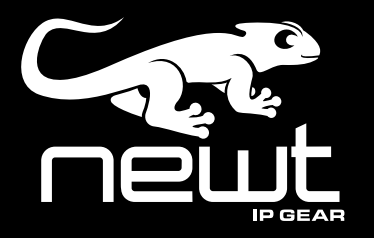

## **NEWT-IPX Installation**

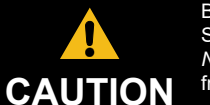

Before you set up and operate your NEWT-IPX see the "Important Regulatory and Safety Notices" that shipped with your unit. It is also recommended to refer to the *NEWT-IPX User Guide*. The *NEWT-IPX User Guide* is available for download from our website.

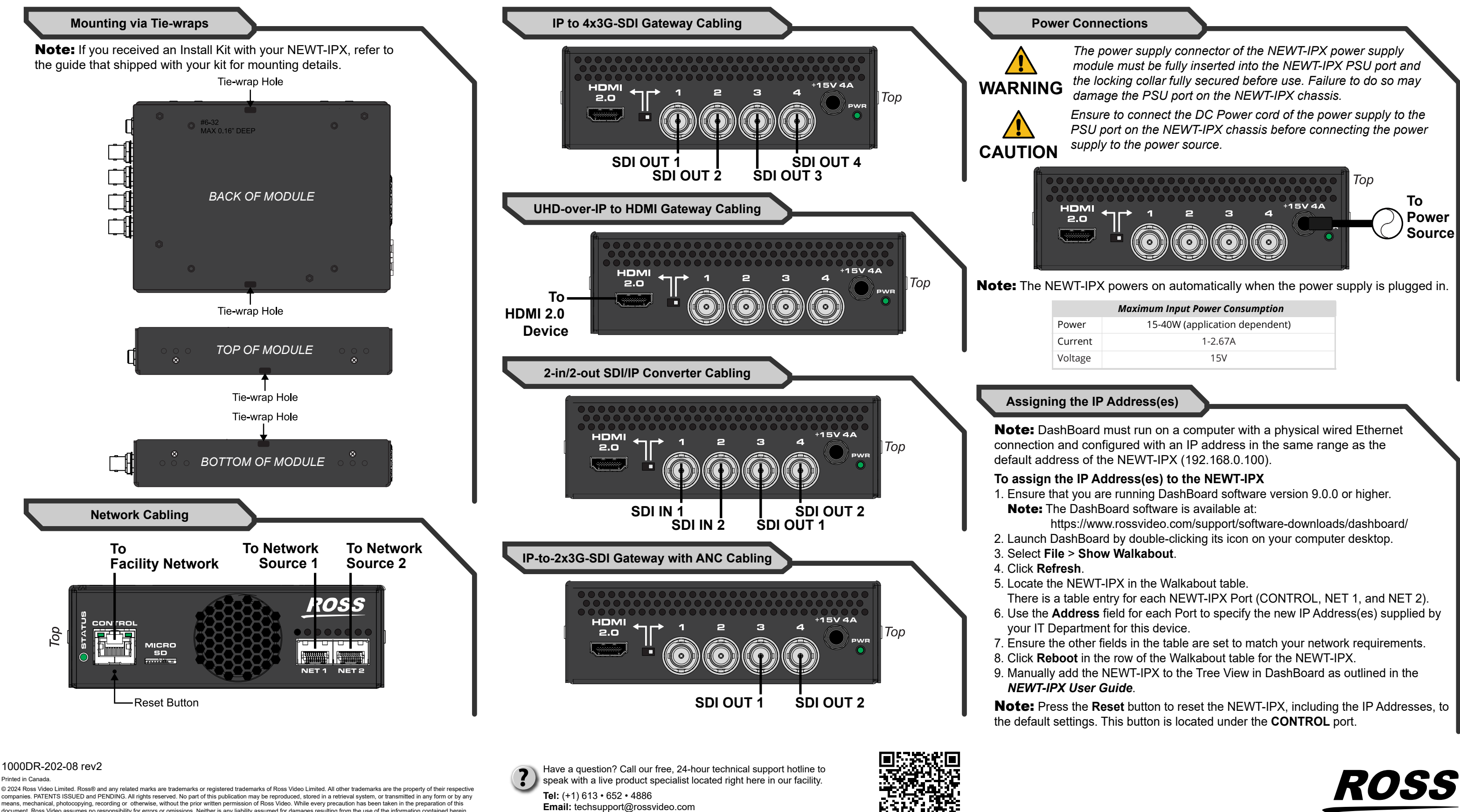

© 2024 Ross Video Limited. Ross® and any related marks are trademarks or registered trademarks of Ross Video Limited. All other trademarks are the property of their respective<br>companies. PATENTS ISSUED and PENDING. All ri

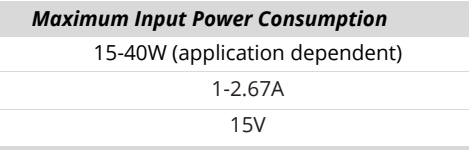